### OBSERVATOIRE DU COMMERCE. DE L'INDUSTRIE ET DES SERVICES (OCIS)

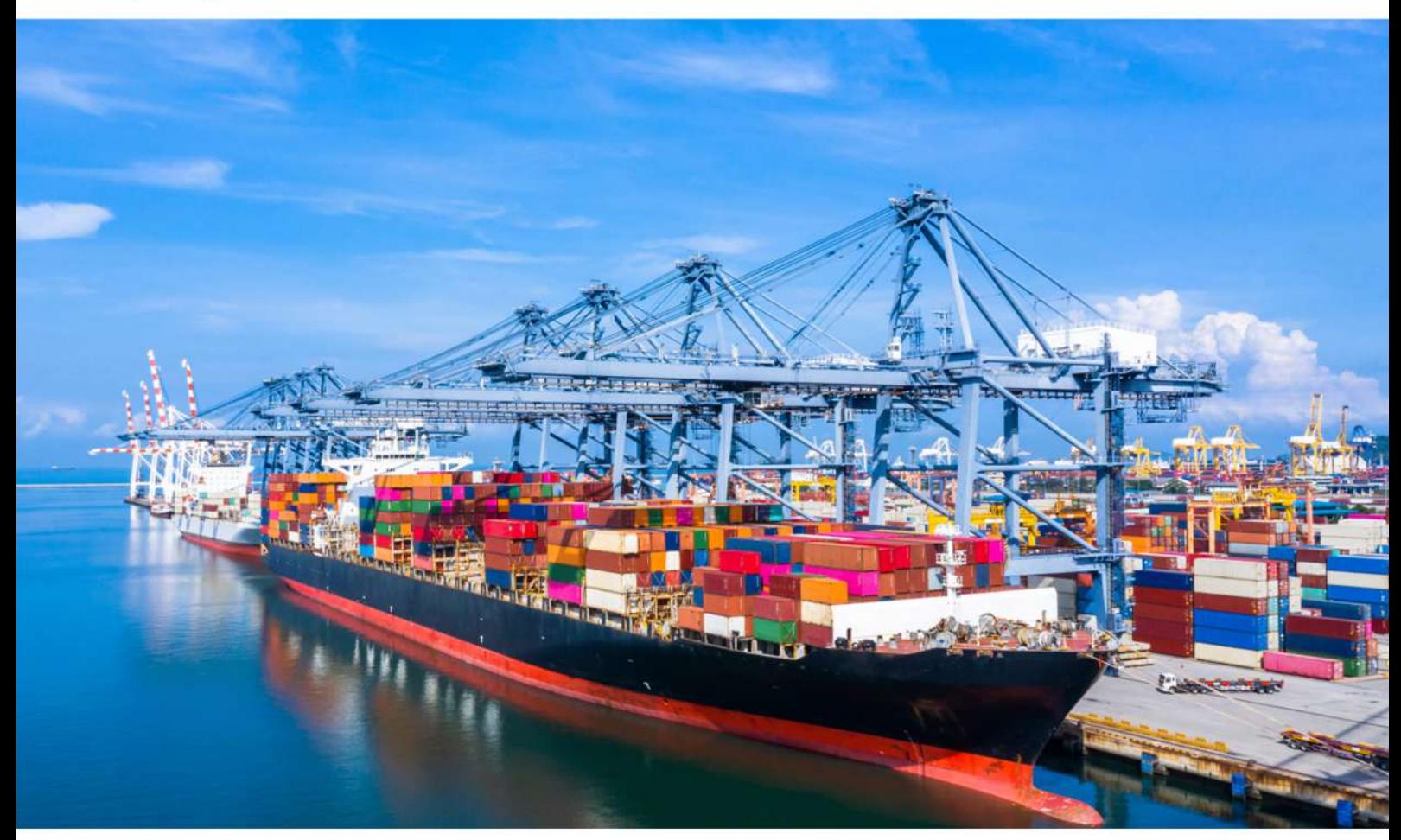

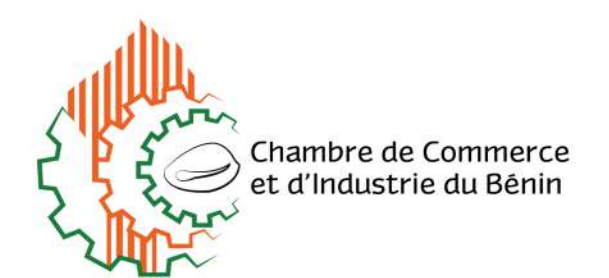

# **GUIDE DE L'IMPORTATEUR ET DE L'EXPORTATEUR**

PROCEDURES APPLICABLES AU BENIN EN MATIERE D'IMPORTATION ET D'EXPORTATION

- SERVIR L'ENTREPRISE

 $\ln$  info@ccib.bj

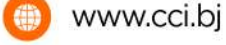

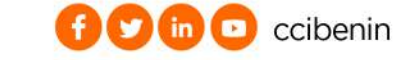

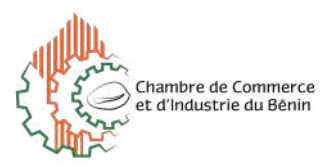

Au regard de l'importance des activités d'importation et d'exportation dans une économie, notamment pour les entreprises du Bénin, la CCI Bénin, dans le cadre de sa mission d'accompagnement, a réalisé le présent guide pratique pour satisfaire le besoin d'information tant des acteurs du domaine que de l'ensemble de la communauté des affaires.

Ce guide retrace les formalités nécessaires à accomplir, les pièces à fournir ainsi que les administrations ou services compétents pour leur délivrance.

Il convient de noter qu'aux termes des dispositions de l'article 3 du Décret N° 2020-058 du 05 février 2020 portant régime de dématérialisation de la liasse documentaire de pré-dédouanement et de dédouanement en République du Bénin, les permis, autorisations, certificats et tous autres documents nécessaires aux opérations de prédédouanement et de dédouanement, délivrés par les organismes de l'Etat et autres structures privées intervenant dans le commerce extérieur, sont transmis par voie électronique au moyen de la plate-forme informatique du Guichet Unique du Commerce Extérieur (GUCE) du Bénin. (www.guce.gouv.bj)

Préalablement à toute formalité d'importation ou d'exportation, il est impératif de disposer de sa carte d'importateur conformément aux dispositions de la loi 90- 005 du 15 mai 1990 fixant les conditions d'exercice des activités de commerce en République du Bénin.

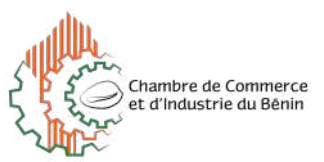

## **I- EN MATIERE D'IMPORTATTION**

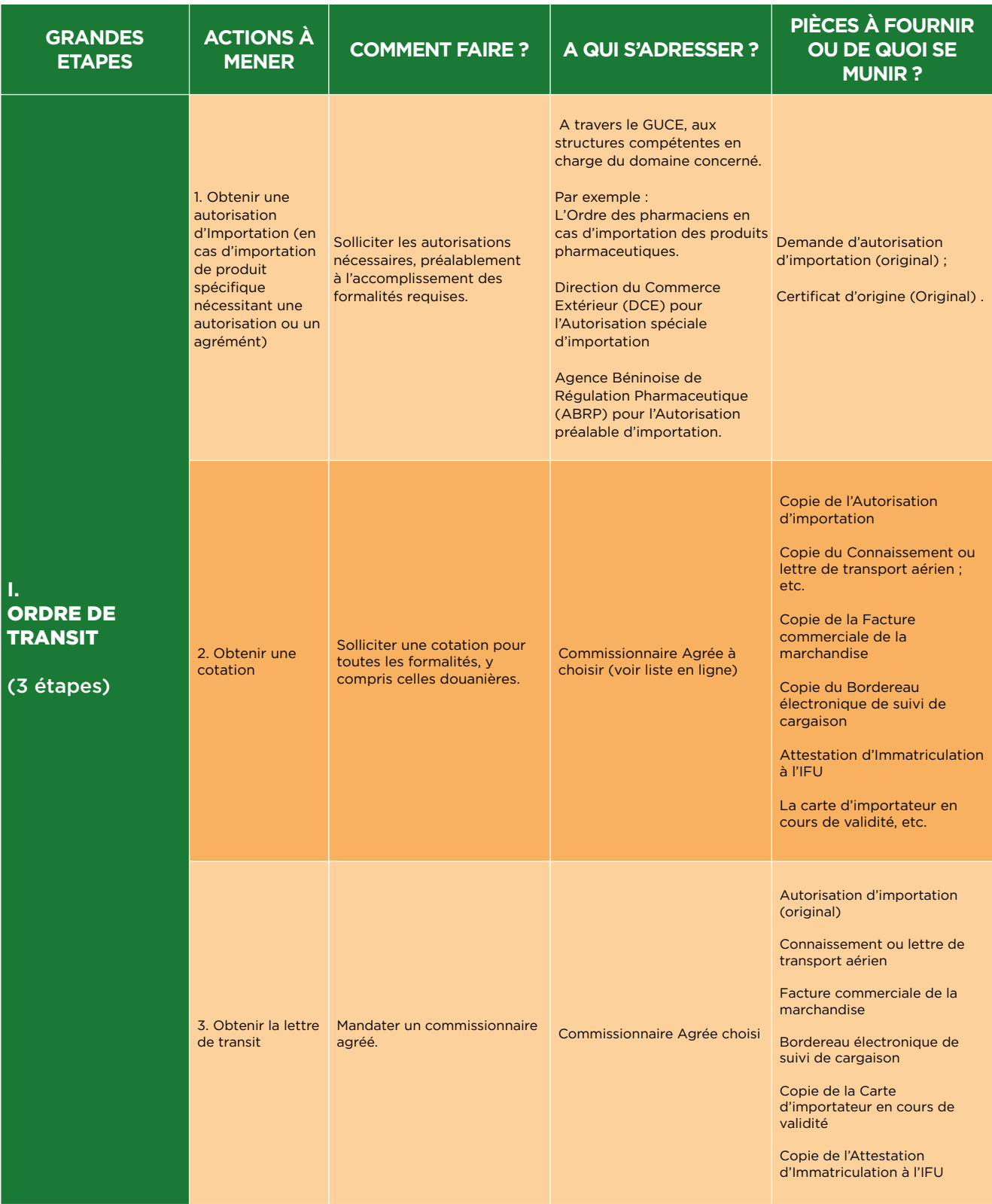

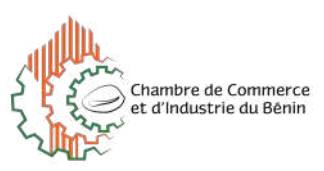

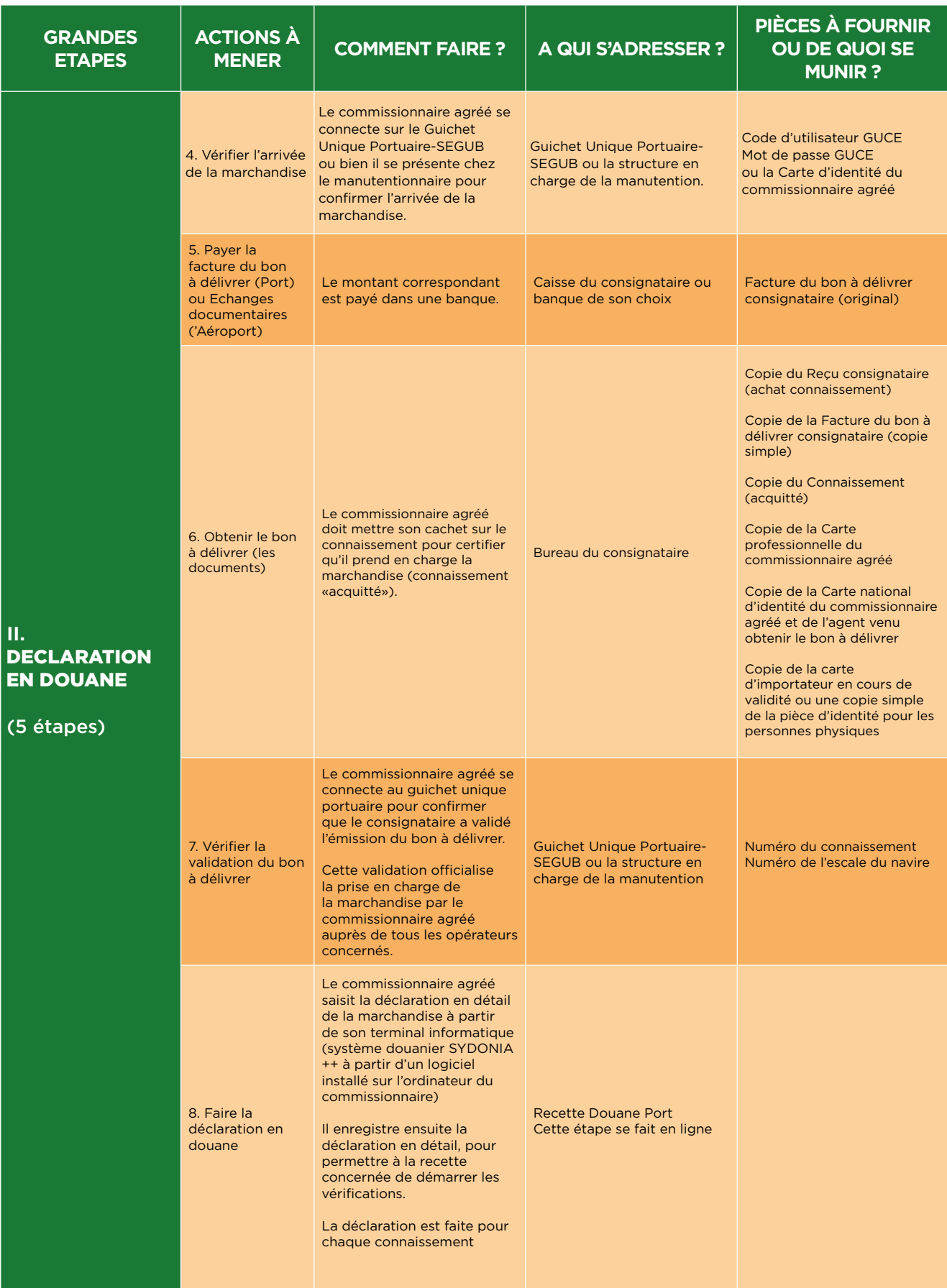

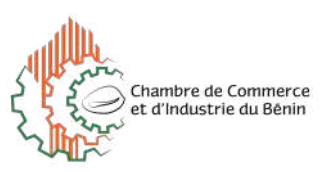

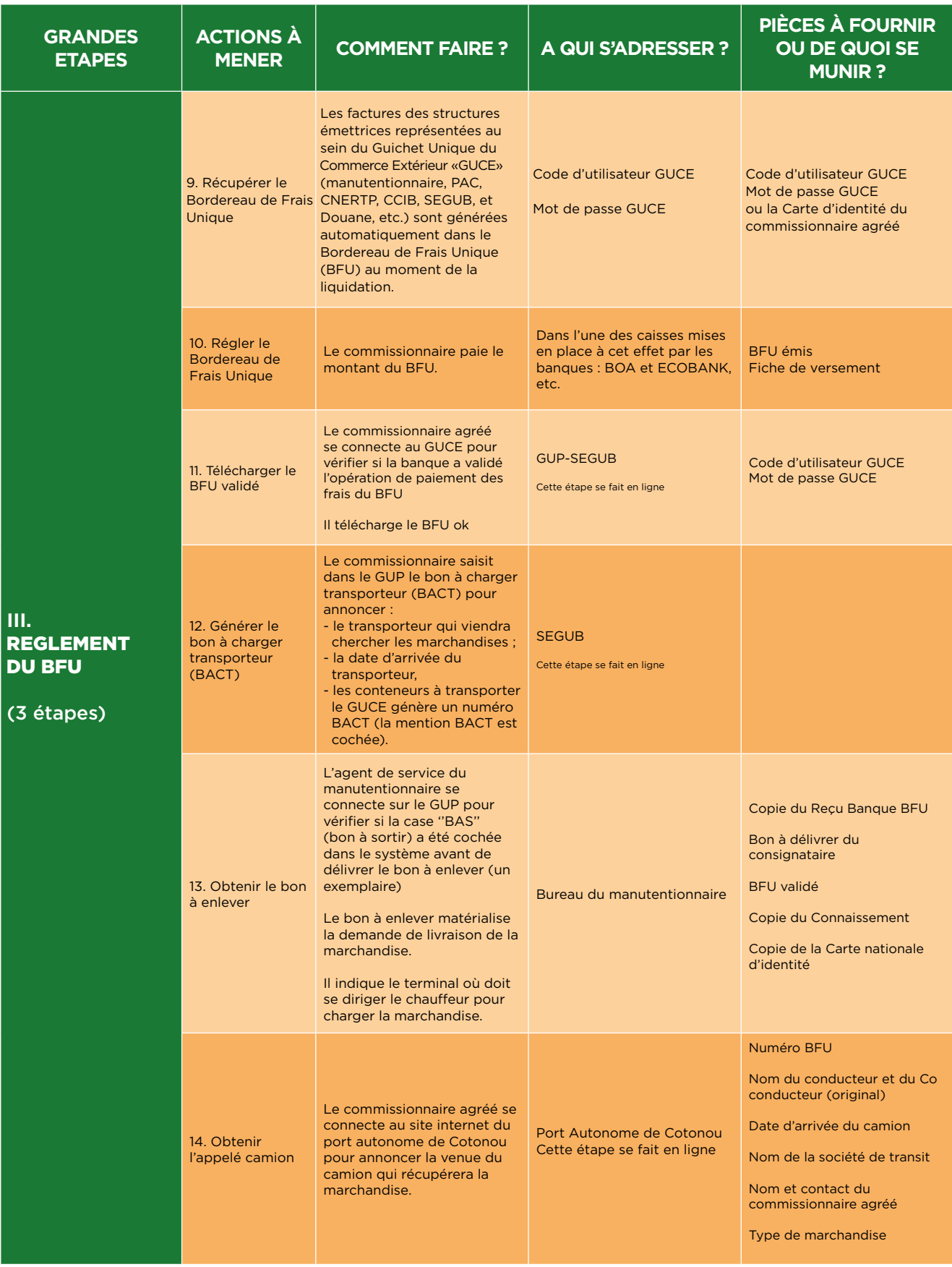

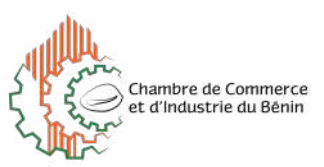

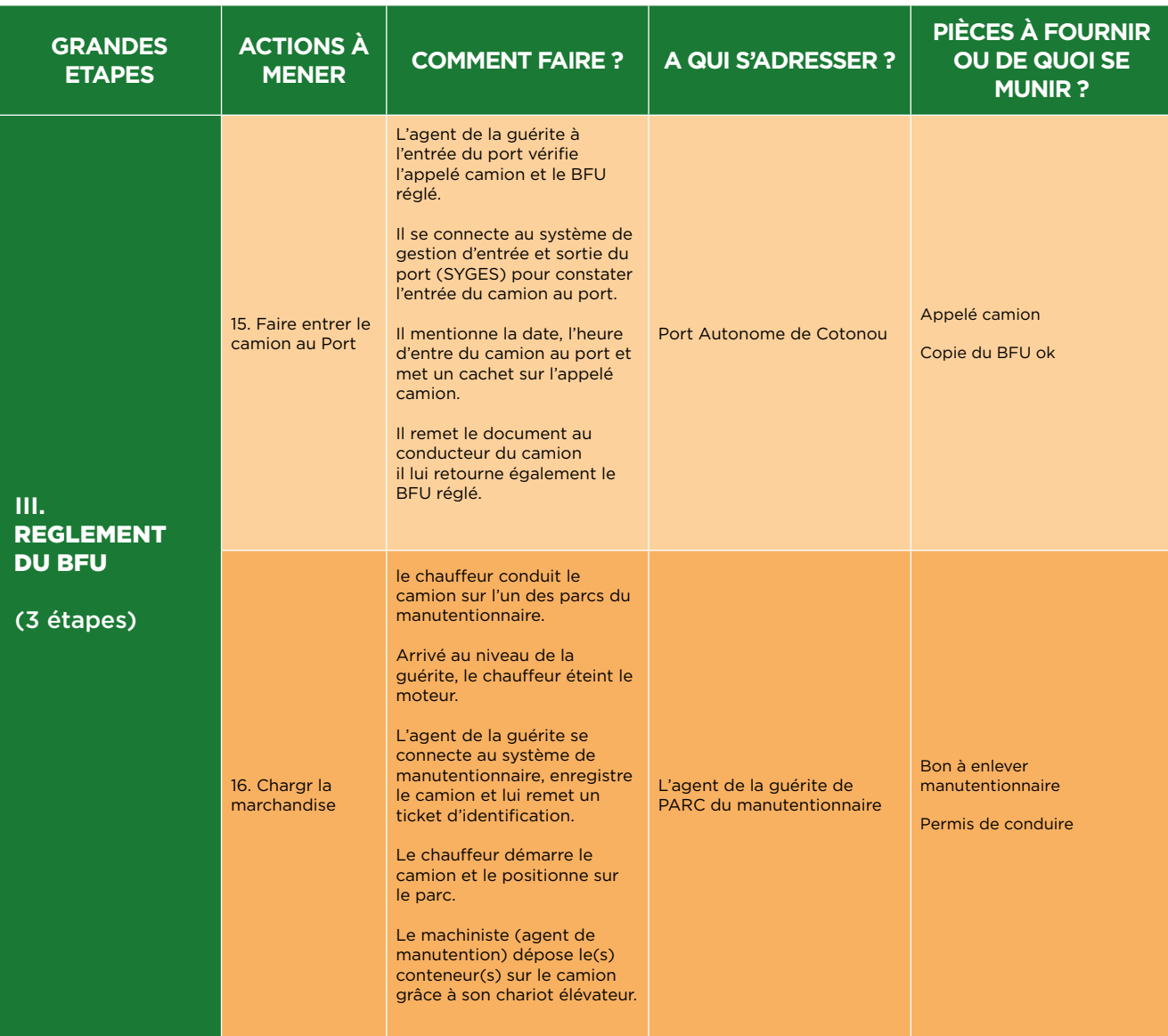

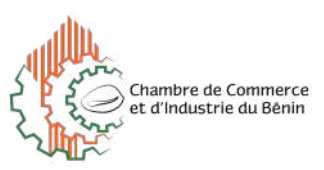

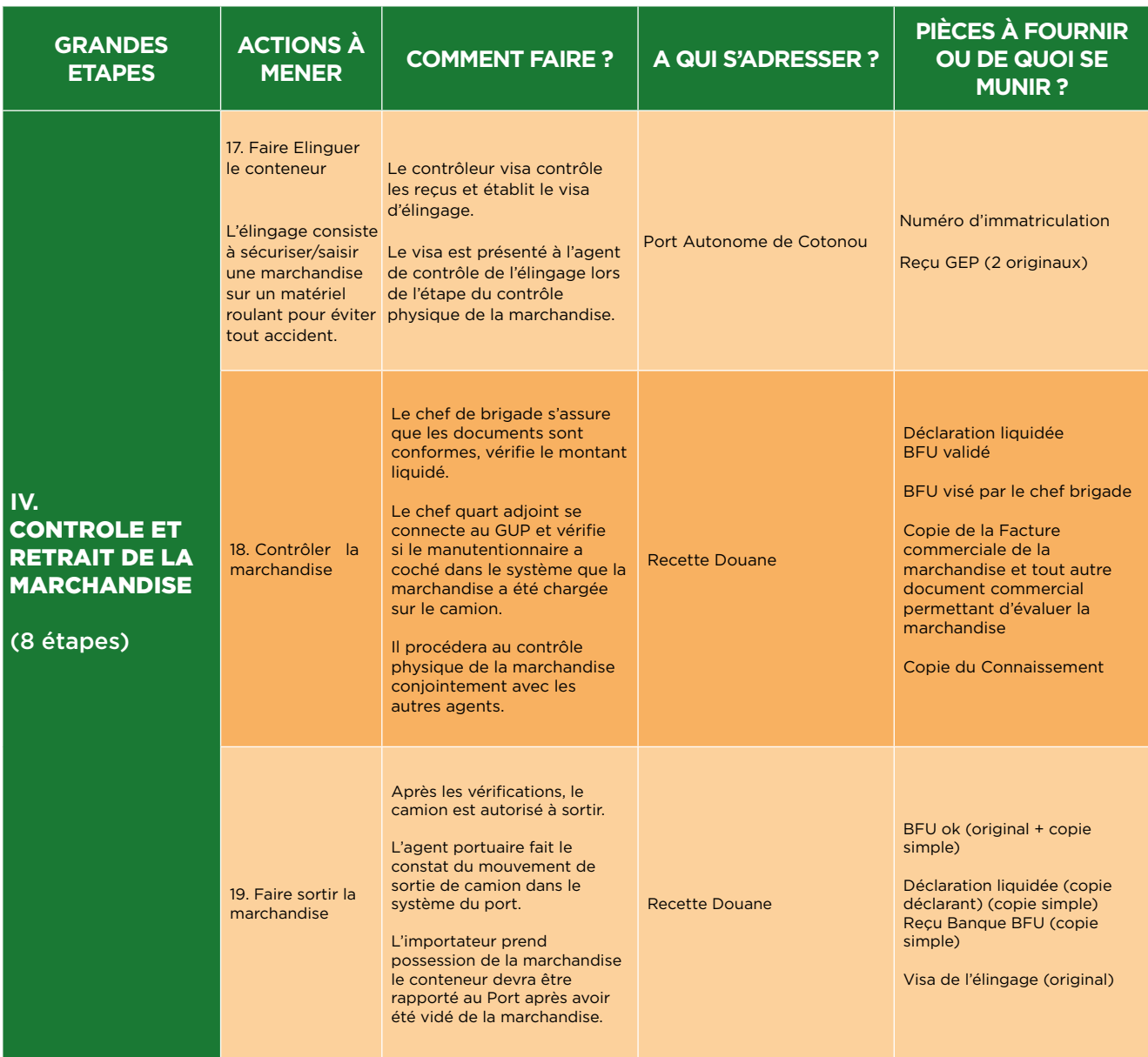

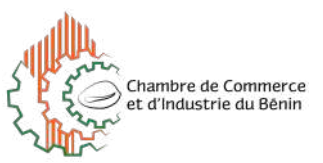

### **II- EN MATIERE D'EXPORTATION**

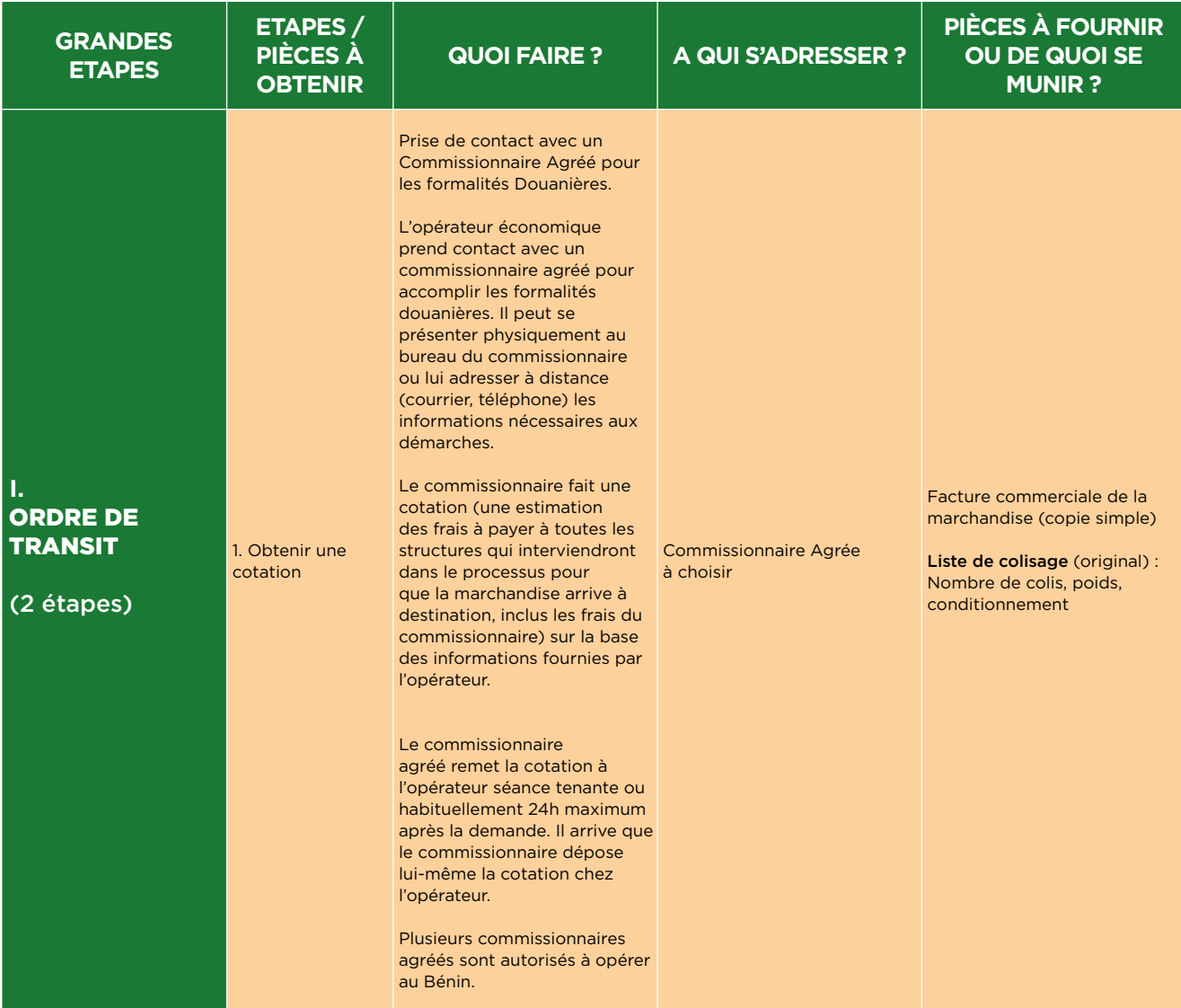

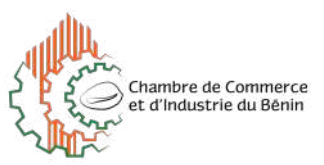

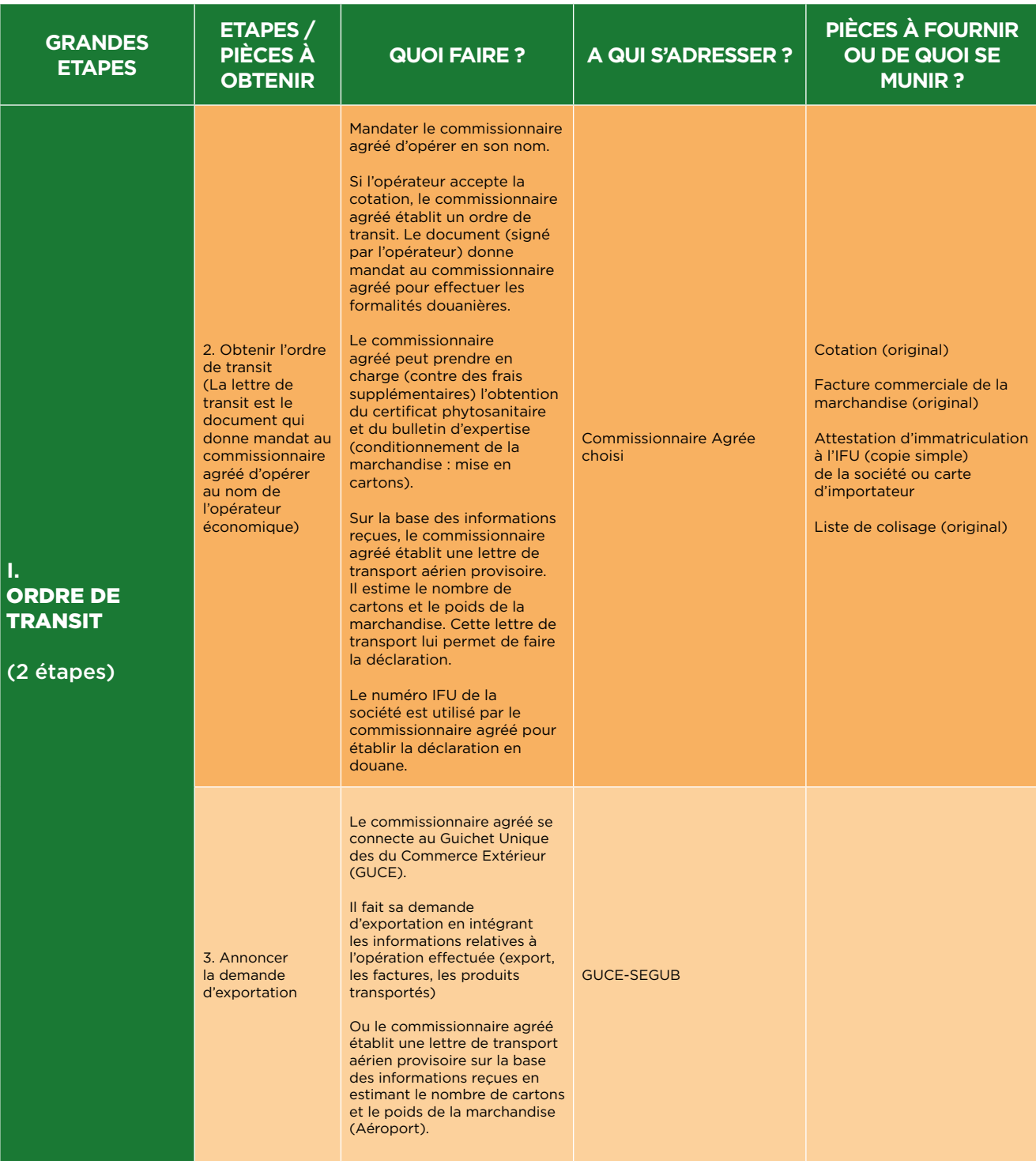

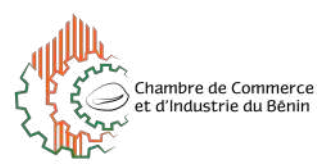

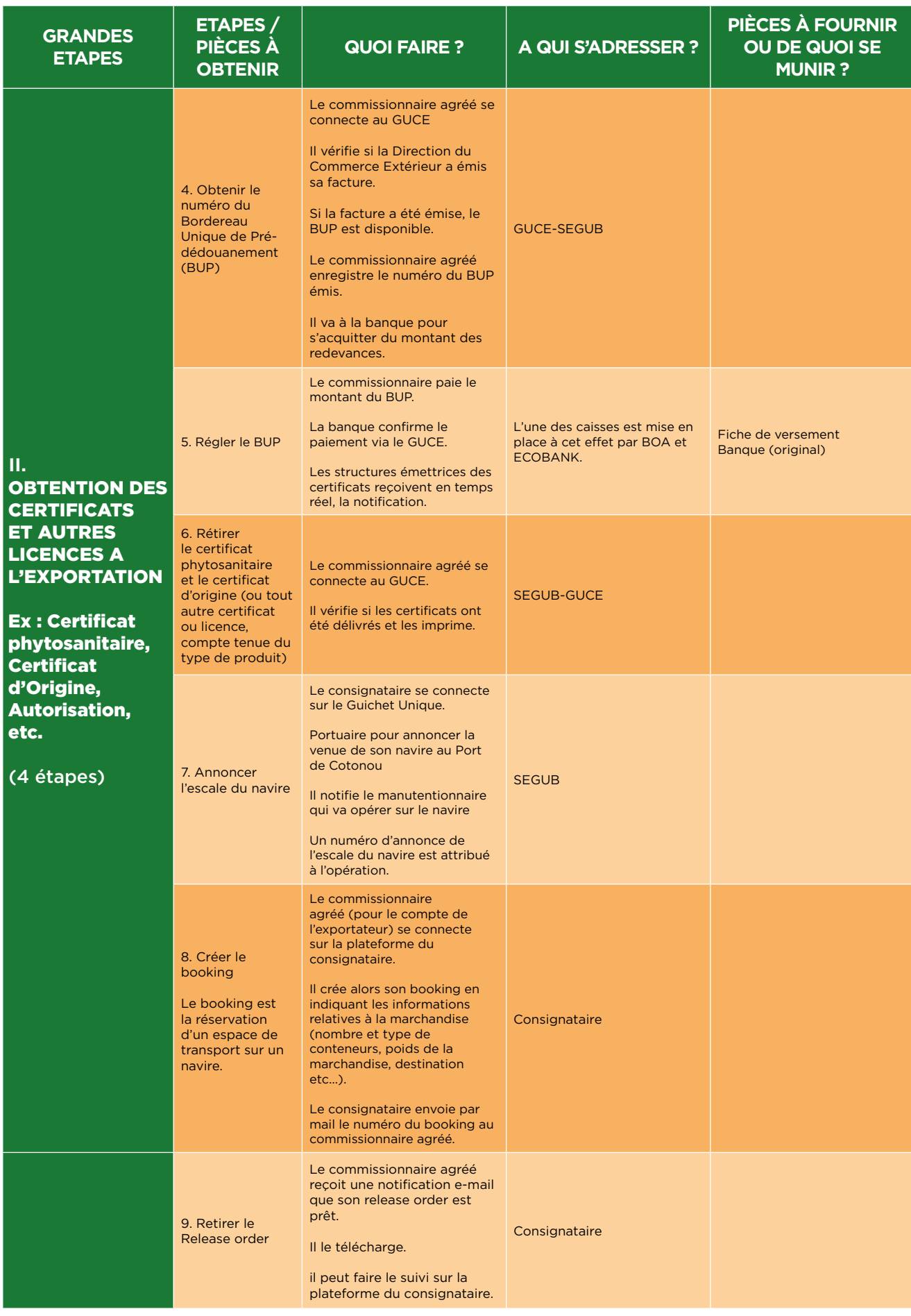

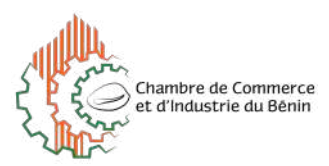

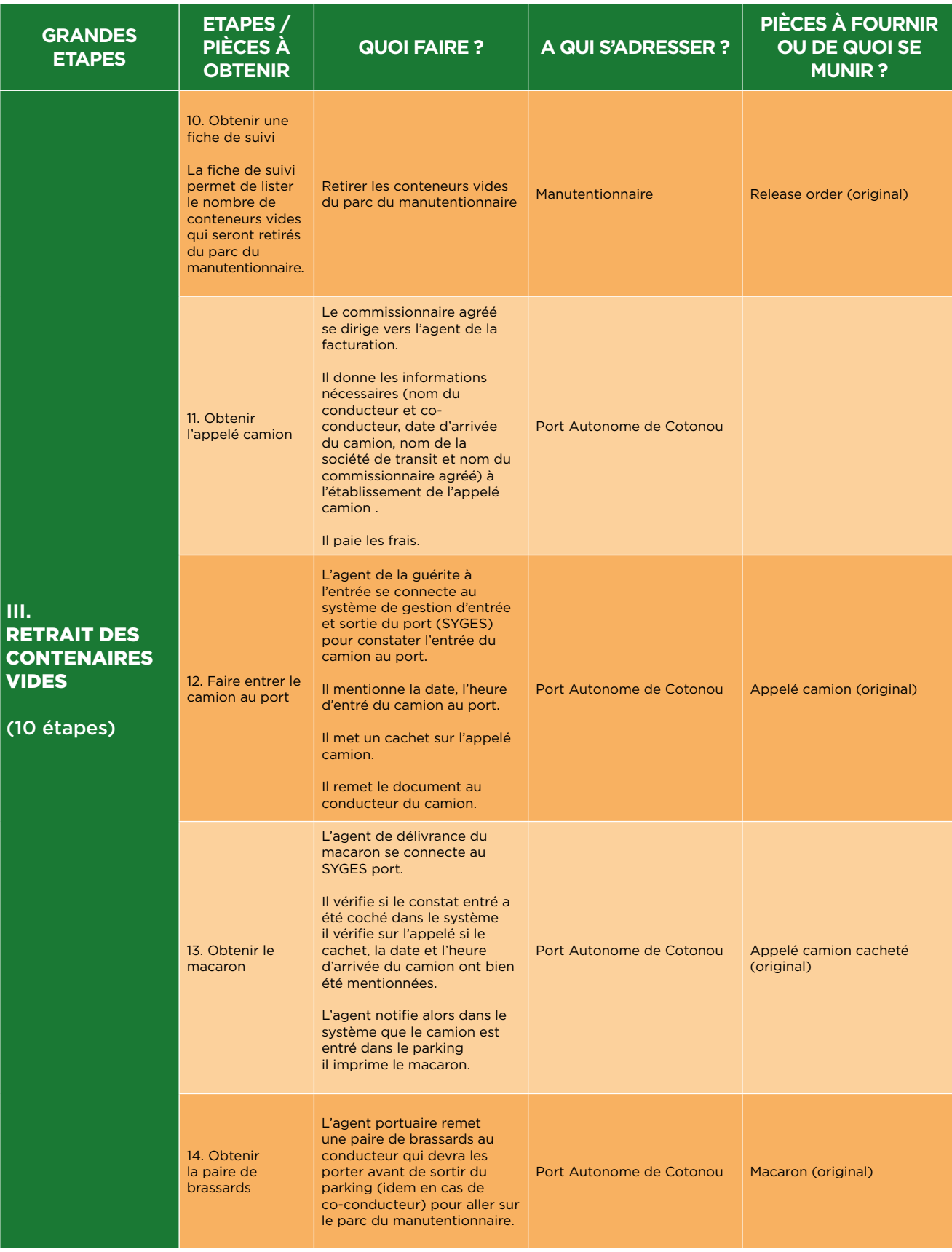

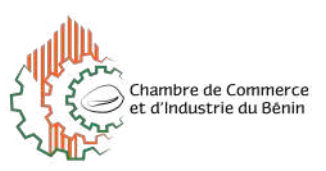

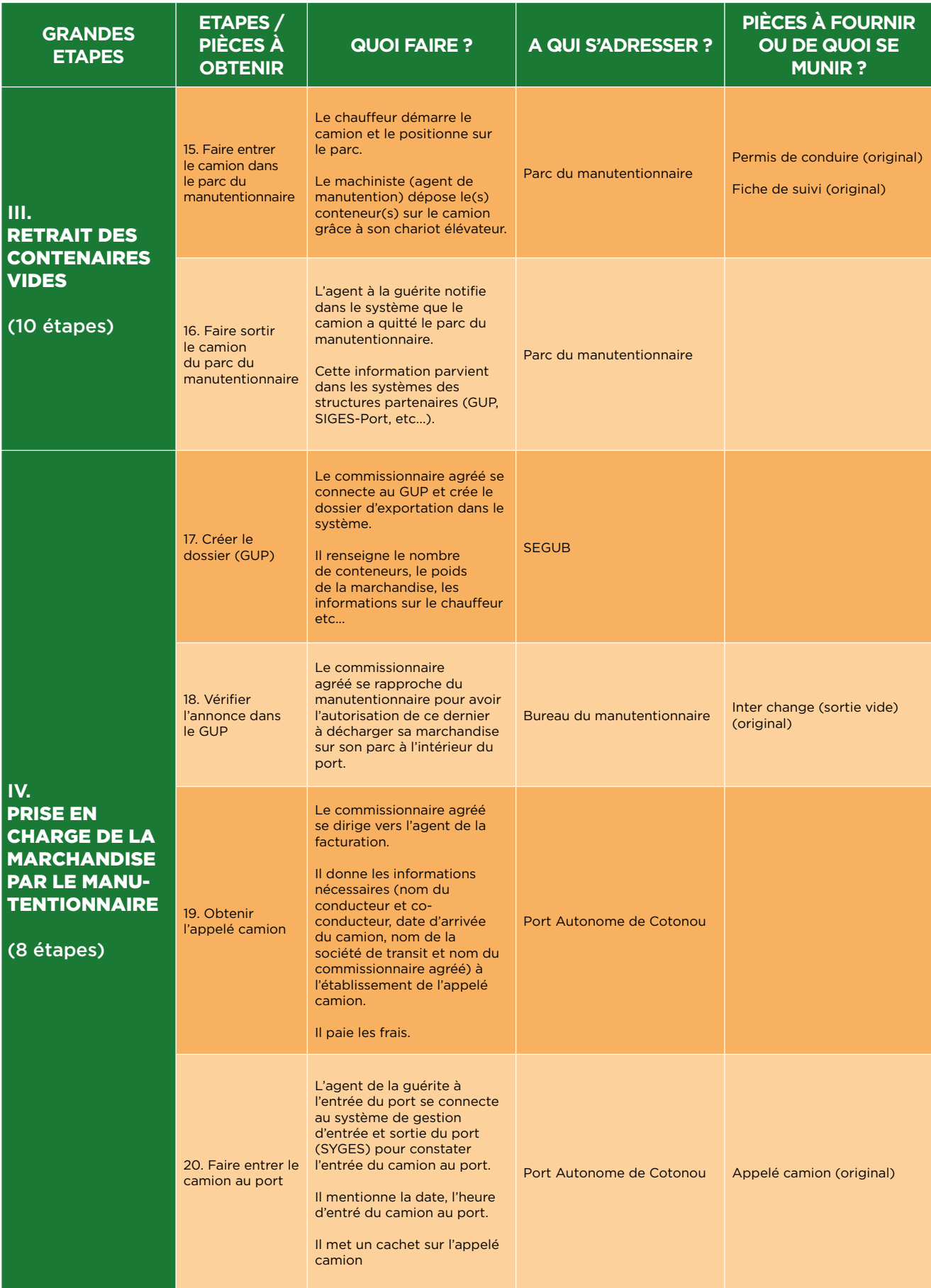

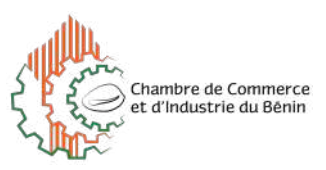

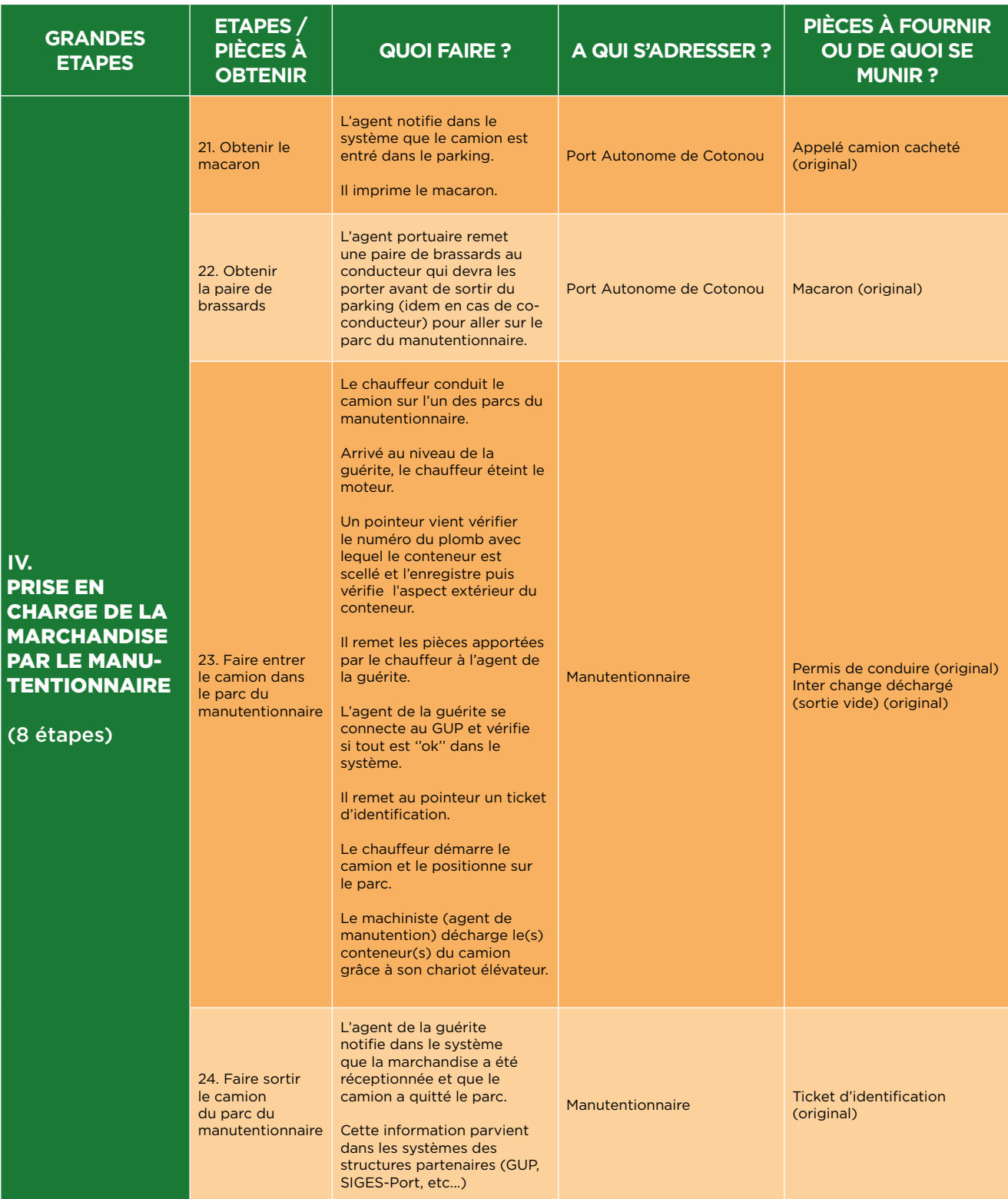

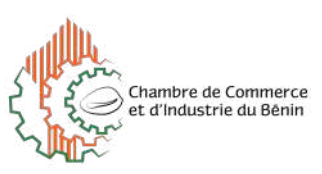

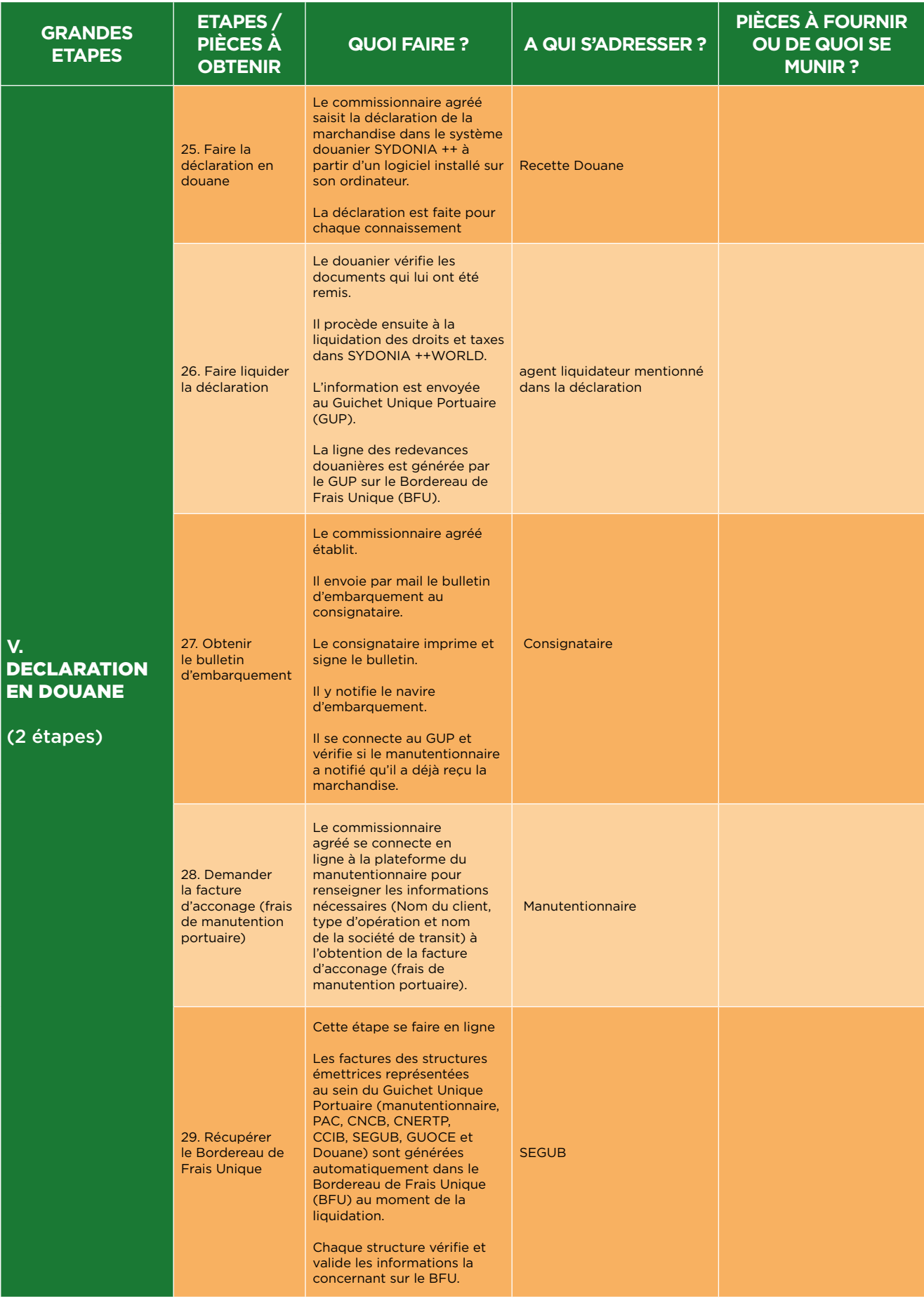

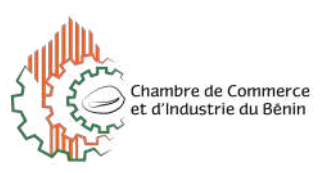

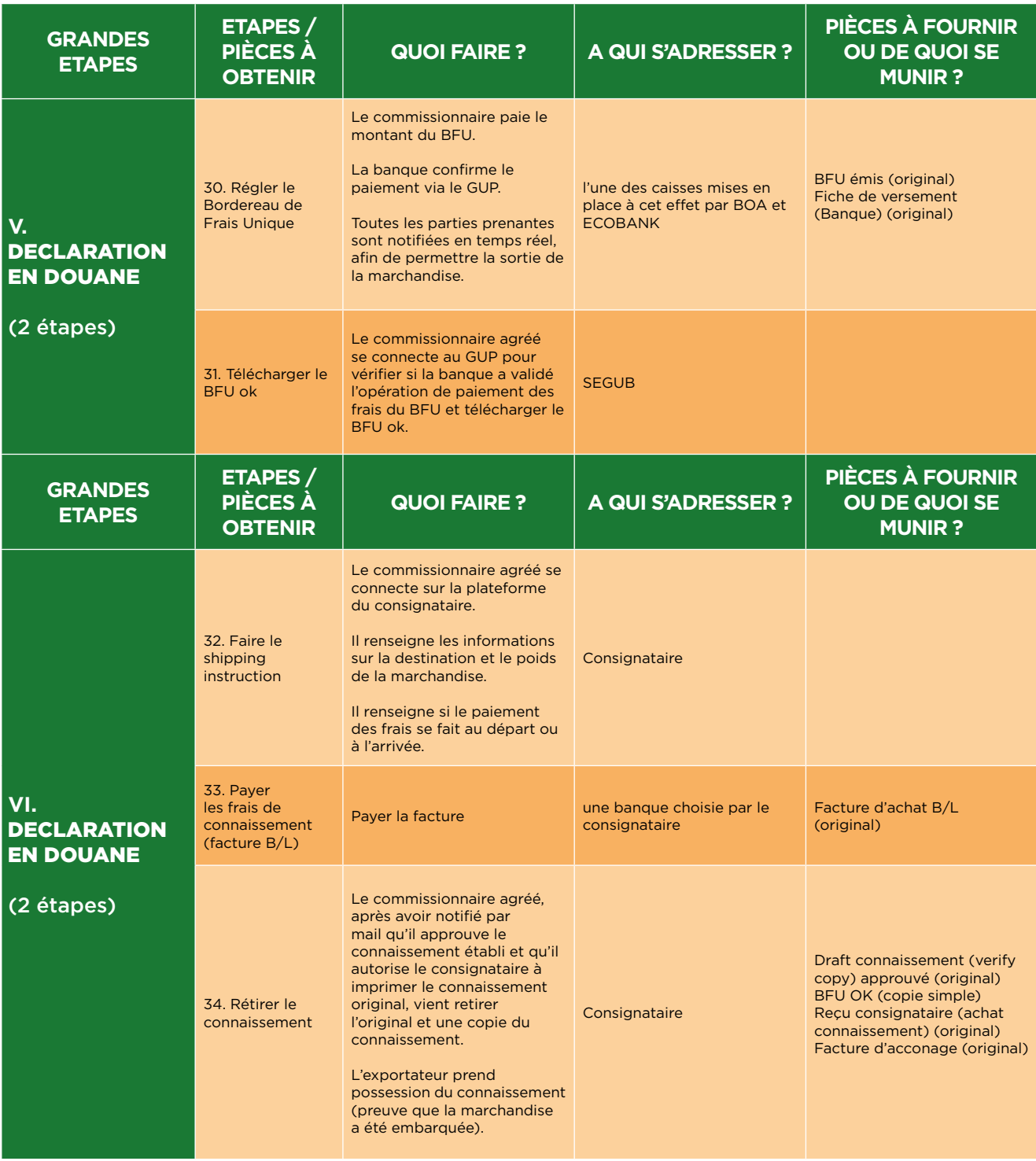

Source : MIC/GUCE